## **Datenkatalog**

Batteriestromstärke (bei RTS, L<sub>F</sub>=65 dB und 1000 Hz):

(gemessen bei 10 mA/m angegeben bei 1 mA/m)

Maximales HEA-induktiv-akustisches Übertragungsmaß (HEA MASL) der Telespule

## MeproLab Bauartnummer: 12345

entsprechend den "Bedingungen für die Bauartprüfung von Hörgeräten durch die Physikalisch-Technische

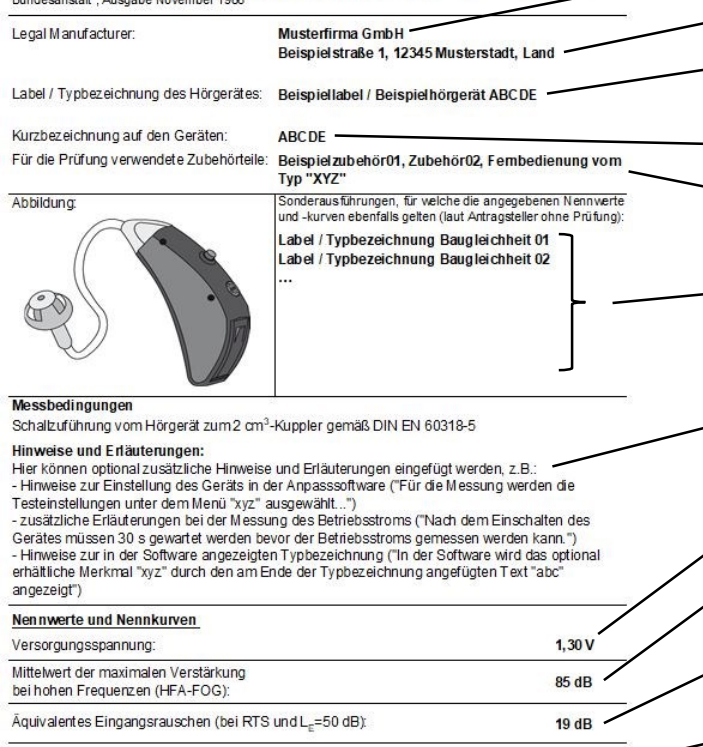

- **B3:** company name of legal manufacturer
- **B4:** address of legal manufacturer
	- **B5:** label and type or model name, separated by a slash
	- **B6:** short description on the device
	- **B7:** accessoires required for the homologation process
	- **B9-B17:** list of labels and type of model names of private label devices (each label and type name separated by a slash).
	- **A21:** remarks fort the testing, e.g. how to configure or attach the device
		- **C23:** battery or supply voltage
	- **C24:** high-frequency average full-on gain (HFA-FOG) according to IEC 60118-0:2015, 3.1.8
	- **C25:** Equivalent input noise (EIN) according to IEC 60118-0:2015, 7.6
	- **C26:** battery current according to IEC 60118-0:2015, 7.7
	- **C27:** Maximum HFA magneto-acoustical sensitivity level (HFA MASL) of induction pick-up coil according to IEC 60118-0:2015, 7.8.3

OSPL90 frequency response curve according to IEC 60118-0:2015, 7.2

*Note: Please insert the raw data in the columns B and C oft he Excel sheet tab "Datenkatalog Messdaten"*

Basic frequency response curve according to IEC 60118-0:2015, 7.4

*Note: Please insert the raw data in the columns D and E oft the Excel sheet tab "Datenkatalog Messdaten"*

## *General remarks:*

- *Values and curves specified in the "Datenkatalog" must be equal to specifications oft he data sheets published in Germany!*
- *Please use as decimal separator a comma, e.g. 1,21 instead of 1.21!*
- *Please insert all values without unit, e.g. 1,21 instead of 1,21mA! Units and number of digits are defined by the cell style oft he Excel sheet.*
- *Please do not change the structure of the Excel sheet, e.g. by adding rows or columns!*

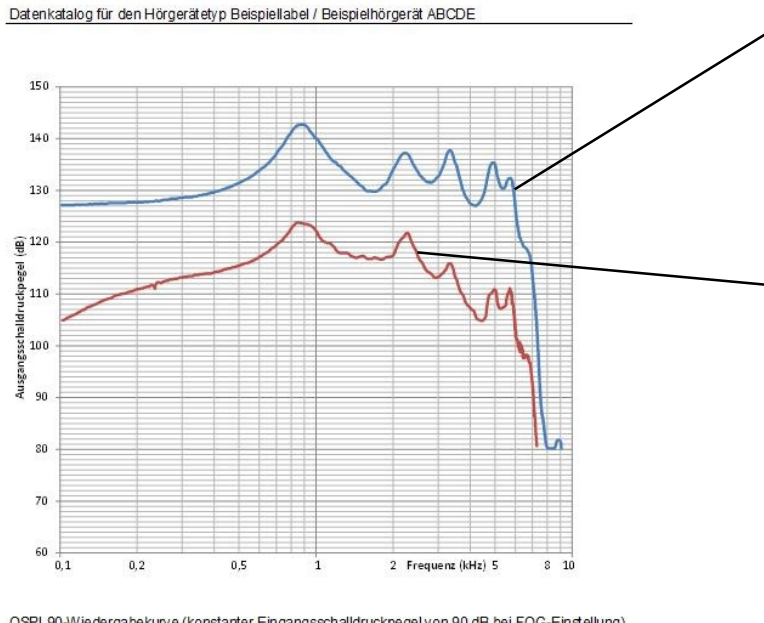

OSPL90-Wiedergabekurve (konstanter Eingangsschalldruckpegel von 90 dB bei FOG-Einstellung), normale akustische Wiedergabekurve (konstanter Eingangsschalldruckpegel von 60 dB bei RTS) entsprechend DIN EN 60118-0:2016

.<br>Der Datenkatalog entspricht den "Bedingungen für die Bauartprüfung von Hörgeräten durch die Physikalisch-<br>Technische Bundesanstatt", Ausgabe November 1986.

Mepro Lab G mbH Flagenstr, 187, 48432 Rheine

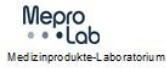

 $1.20 \text{ mA}$ 

 $115dB$